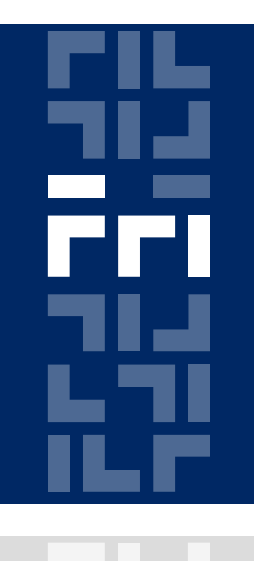

Univerza v Ljubljani

Fakulteta za računalništvo in informatiko

## **Metode logičnega snovanja RS-232 komunikacija – sprejemanje**

Miha Moškon

## **Naloga**

Realizirajte vezje, ki bo preko RS-232 protokola prejemalo podatke s strani osebnega računalnika

Na računalniku uporabite program Hyper Terminal z enakimi nastavitvami kot pri prejšnji vaji.

## **Predlog rešitve**

Realizirajte kontrolno enoto z 11-stanjskim Mealyjevim avtomatom (idle, start, bit0, bit1,…, bit7, stop).

Kontrolna enota krmili pomikalni register (SIPO), v katega pišemo podatek, ki ga dobimo preko RxD signala.

Ko pridemo do stop bita, se vsebina pomikalnega registra izpiše na LCD zaslon.

## **Predlog rešitve**

Podatek na signalu RxD je najbolj stabilen na sredini posameznega cikla, ki traja 41667 period 50 MHz ure (pri hitrosti prenosa 1200 bit/s).

Implementirajte števec (generator pulzov), ki se resetira na vrednost 20833 ob detekciji start bita.

Števec na vsakih 41667 urinih period zgenerira pulz, ki povzroči **prehod avtomata v naslednje stanje** in **pomik pomikalnega registra v desno za en bit**.

Pomikalni register se pomika samo, ko je kontrolna enota v stanjih bit0, bit1,…, bit7.

Metode logičnega snovanja, 10. laboratorijska vaja